# CC-EPOC Excelマクロ 活用マニュアル

# (秋田大学 CC1版)

#### はじめに

- 1. 本マニュアルでは、CC-EPOCに対応したデータの インポート、およびデータの集計におけるExcel マクロの活用法を紹介する
- 2. 本マニュアルでは、作業工程が分かりやすいよう に、別で掲載するExcelファイル例を使用する
- 3. Excelファイル例は、秋田大学医学部の臨床実習 スケジュールに合わせて作成しており、他大学で 使用する際は、別途マクロを編集する必要がある

Excelファイル例

- ファイル1「CCEPOCマクロひな形 秋田大学」
- ファイル2「1時間割(4年)」
- ファイル3「班割ひな形(情報アリ)」
- ファイル4「3診療科選択(変更しない)」
- ファイル5「CC1グループ表(情報アリ)」

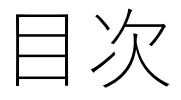

- CC-EPOCにおけるスケジュール作成
	- 作成作業① 当該年度の祝日入力
	- 作成作業② 登録講座名の確認
	- 作成作業③ 時間割作成
	- 作成作業④ 学生へのUMIN ID付与
	- 作成作業⑤ 学生の班分け
	- 作成作業⑥ 学生による選択内容の入力
	- 作成作業⑦ CC-EPOCへのインポート
- CC-EPOCにおける評価集計
	- 集計作業① 独自評価表ダウンロード
	- 集計作業② 集計表の作成
	- 集計作業③ 集計表を用いたリマインド

# CC-EPOCにおける スケジュール作成

## ① 当該年度の祝日入力

- ファイル1の「holiday」シートを開き、当該年 度の祝日を入力する
- この際、A列に祝日の日付、B列に祝日の名称 を入力する

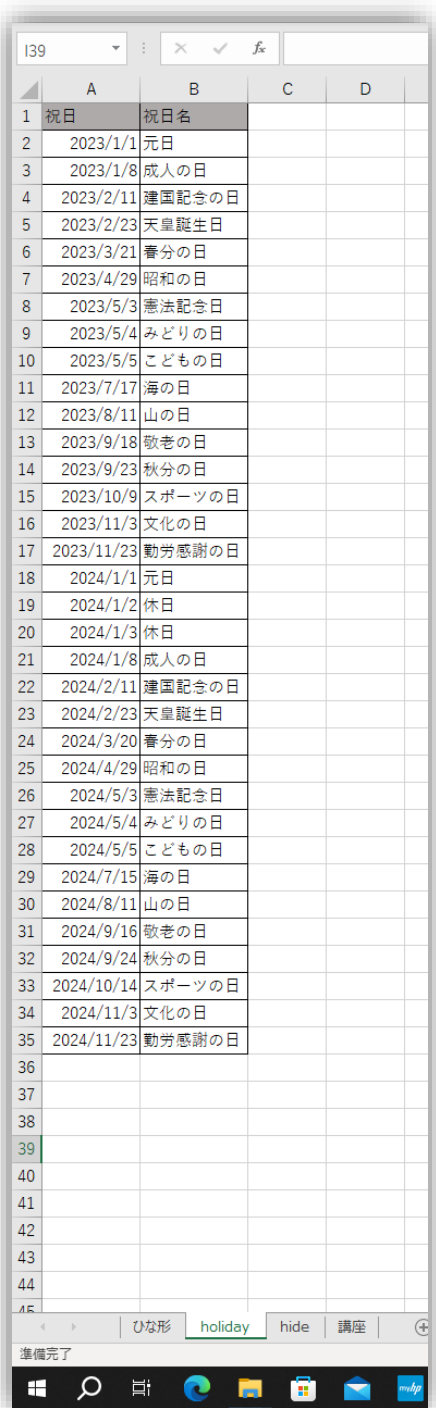

### ② 登録講座名の確認

• ファイル1の「講座」シートを開き、A列にCC-EPOC内に登録してある講座名を入力する

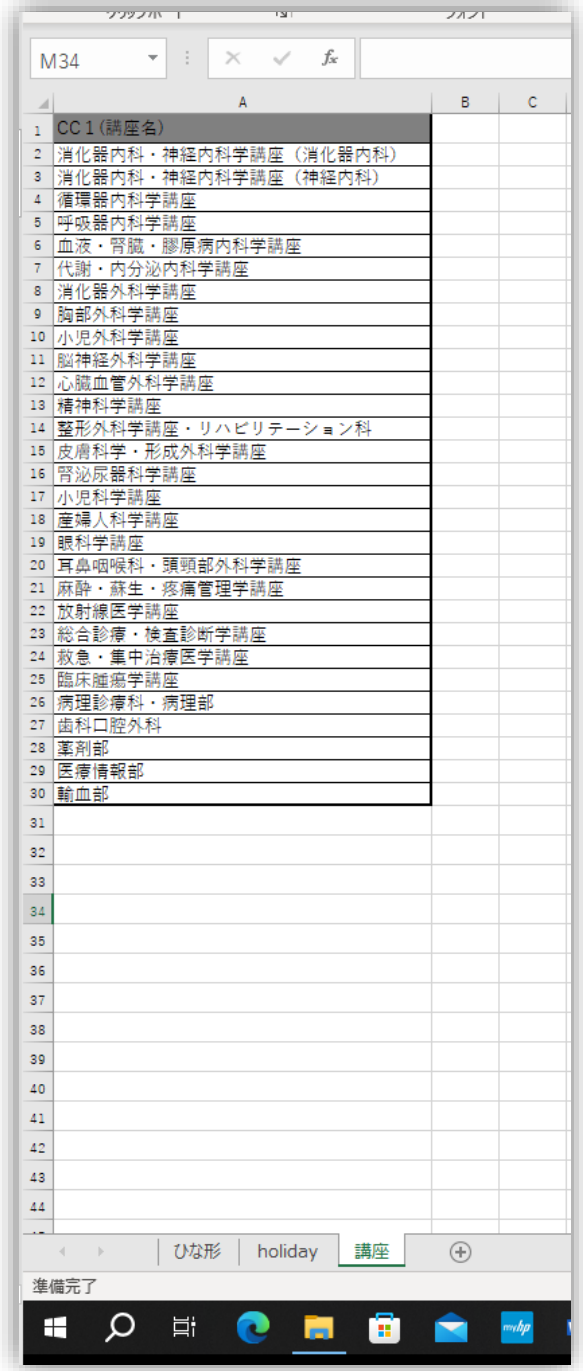

## ③ 時間割作成

• 臨床実習の時間割を作る(ファイル2参照)

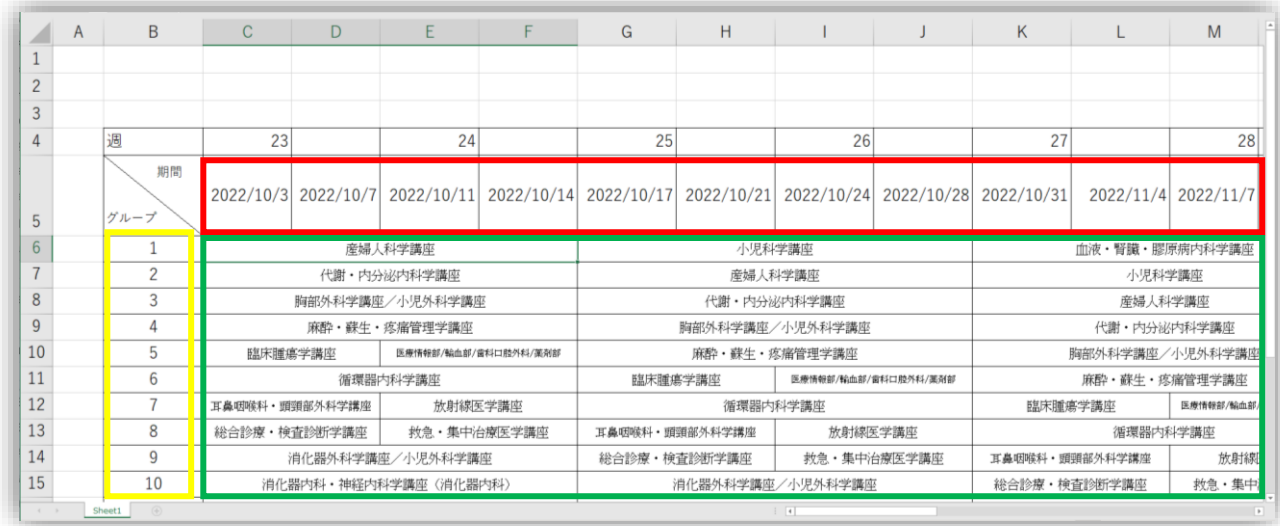

- C5セルから横に1週間ごとの開始日と終了日を yyyy/mm/ddの形式で入力(赤枠)
- B6セルから縦にグループ番号を入力(黄枠)
- 各グループのスケジュールを入力(緑枠)
- この際、講座名は作成作業②で入力したもの と合わせ、期間内に複数の講座を回る場合は 「/」で区切る

### ④ 学生へのUMIN ID付与

• 実務担当者は各学生にUMIN IDを付与する

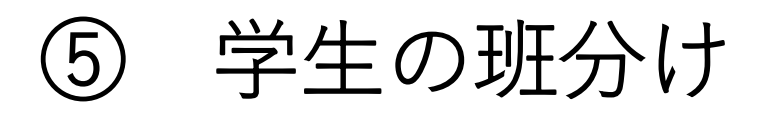

ファイル1の「ひな形」シートから、 班分け用 のExcelファイルを作る。手順は下記の通り

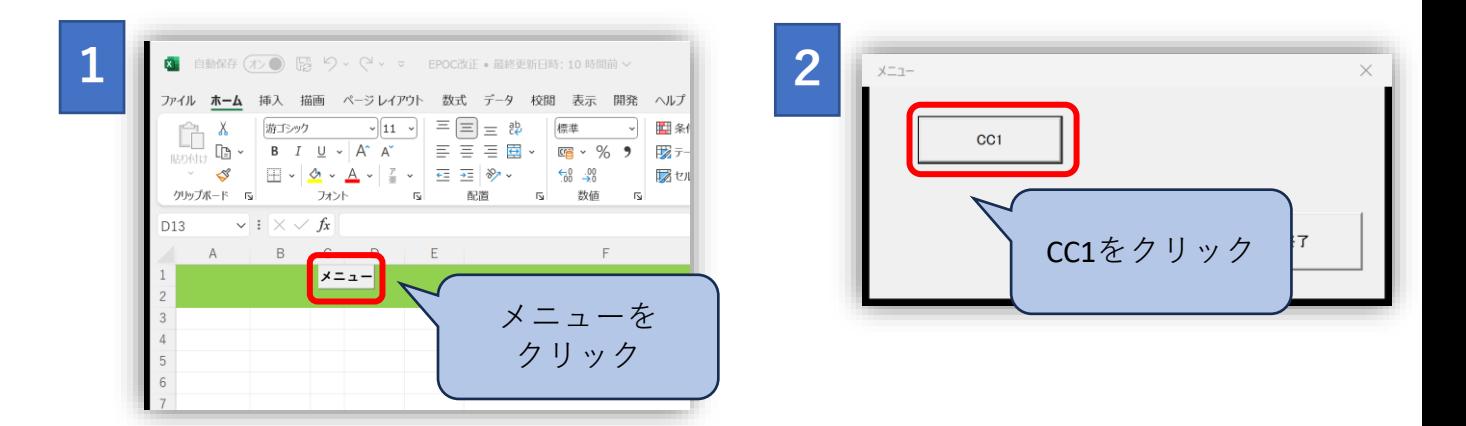

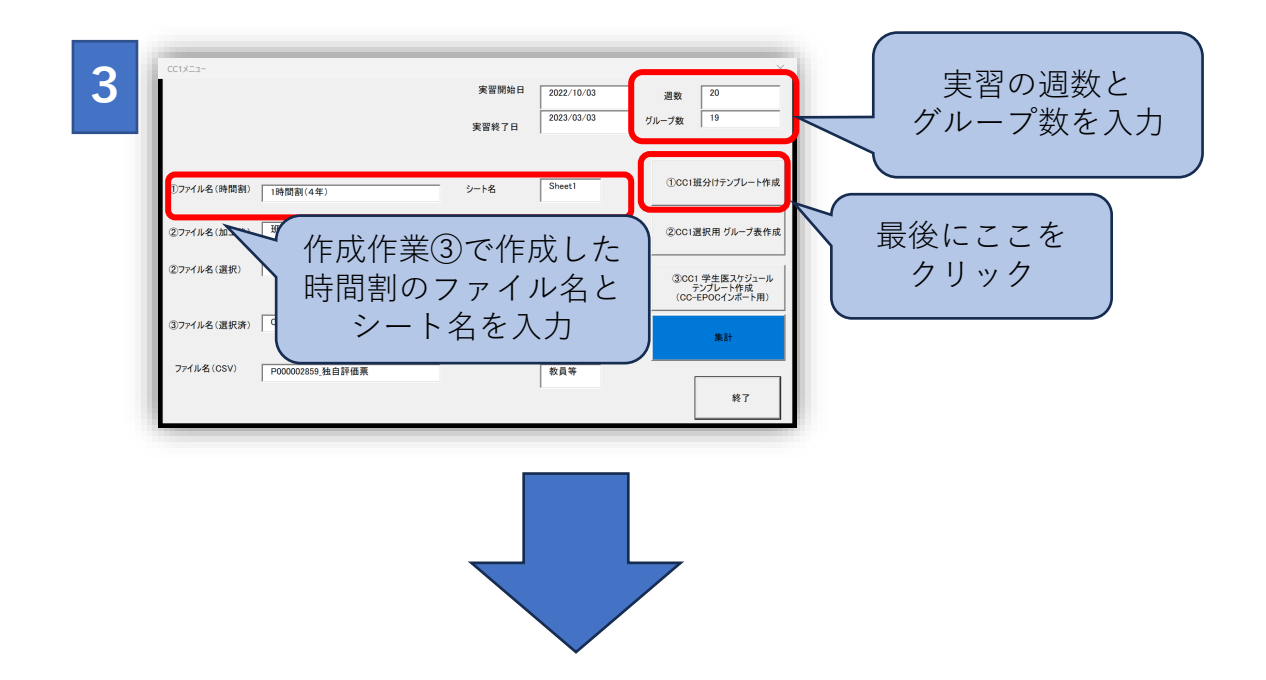

- 班分け用のExcelファイル「"班割ひな形 "& "hhmmss.xlsx"」が作成される
- ファイル名の重複を防ぐため、"hhmmss" の 部分には作成時の時間が自動的に入力される ように設定した 7

### マクロによって出来上がった 「"班割ひな形\_" & "hhmmss.xlsx"」ファイル

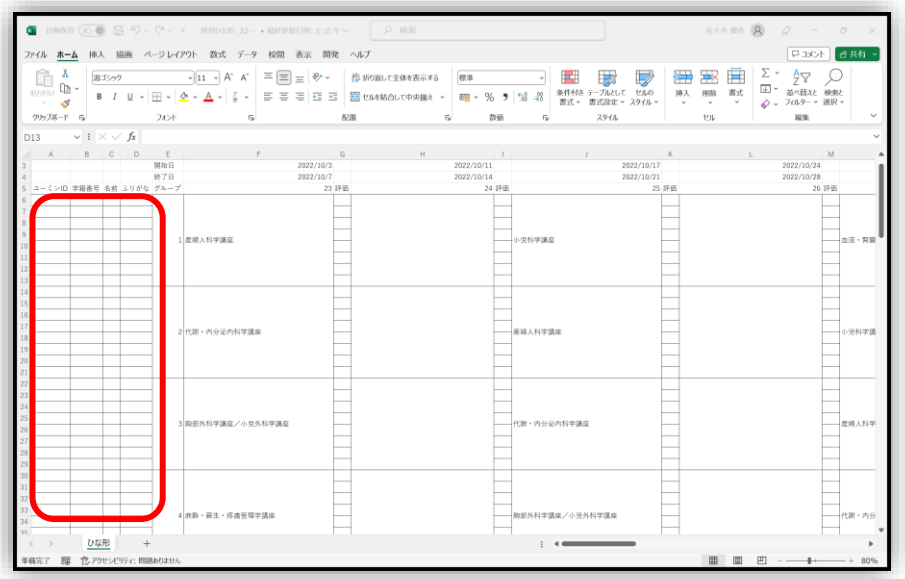

- ファイルの赤枠内に以下の情報を入力する
	- A列: UMIN ID (必須)
	- B列:学籍番号(必須)
	- C列:学生氏名
	- D列:ふりがな

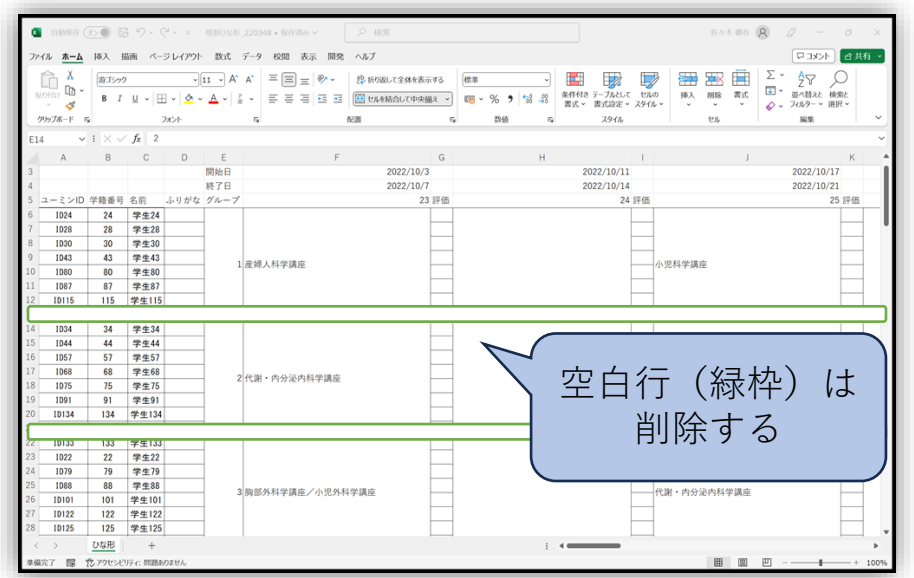

- 各グループの学生数が8名に満たない場合は、 適宜空白行(緑枠)を削除する
- 削除作業が終了したら、保存してファイルを 閉じる

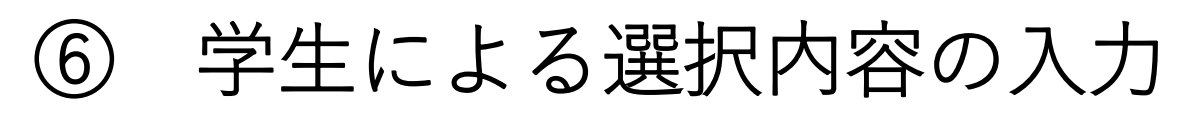

ファイル1の「ひな形」シートから、 選択内容の 入力用のExcelファイルを作る。手順は下記の通り

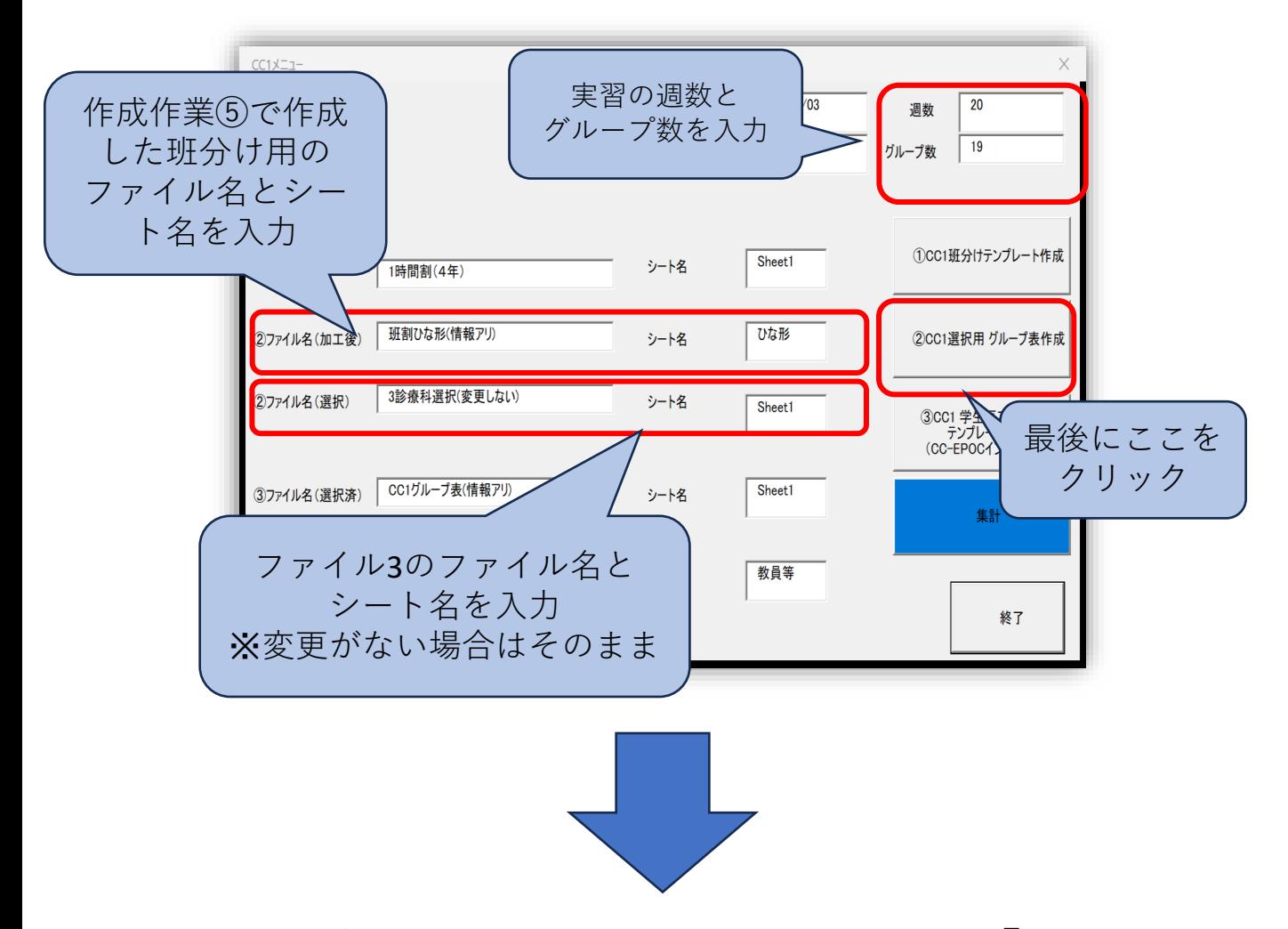

- 選択内容の入力用のExcelファイル「CC1グ ループ表 (保存) "&"hhmmss.xlsx"| が作成 される
- ファイル名の重複を防ぐため、"hhmmss" の 部分には作成時の時間が自動的に入力される ように設定した

### マクロによって出来上がった 「CC1グループ表 (保存) " &"hhmmss.xlsx"」ファイル

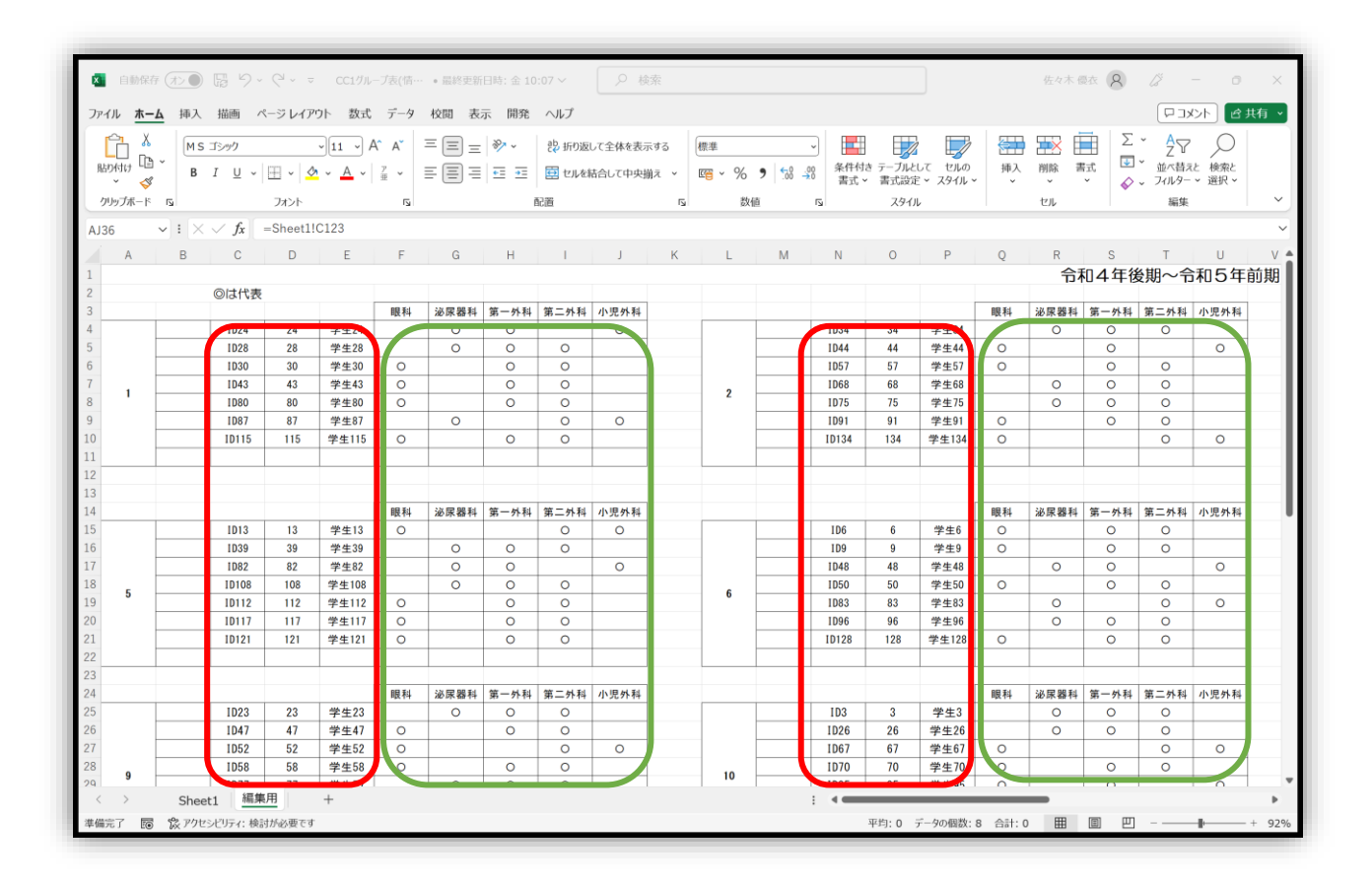

- マクロにより学生情報が自動的に入力される (赤枠)
- 学生にこのファイルを共有し、自身が選択す る講座の枠に「〇」を入力させる(緑枠)

⑦ CC-EPOCへのインポート

ファイル1の「ひな形」シートから、 取り込み用 のExcelファイルを作る。手順は下記の通り

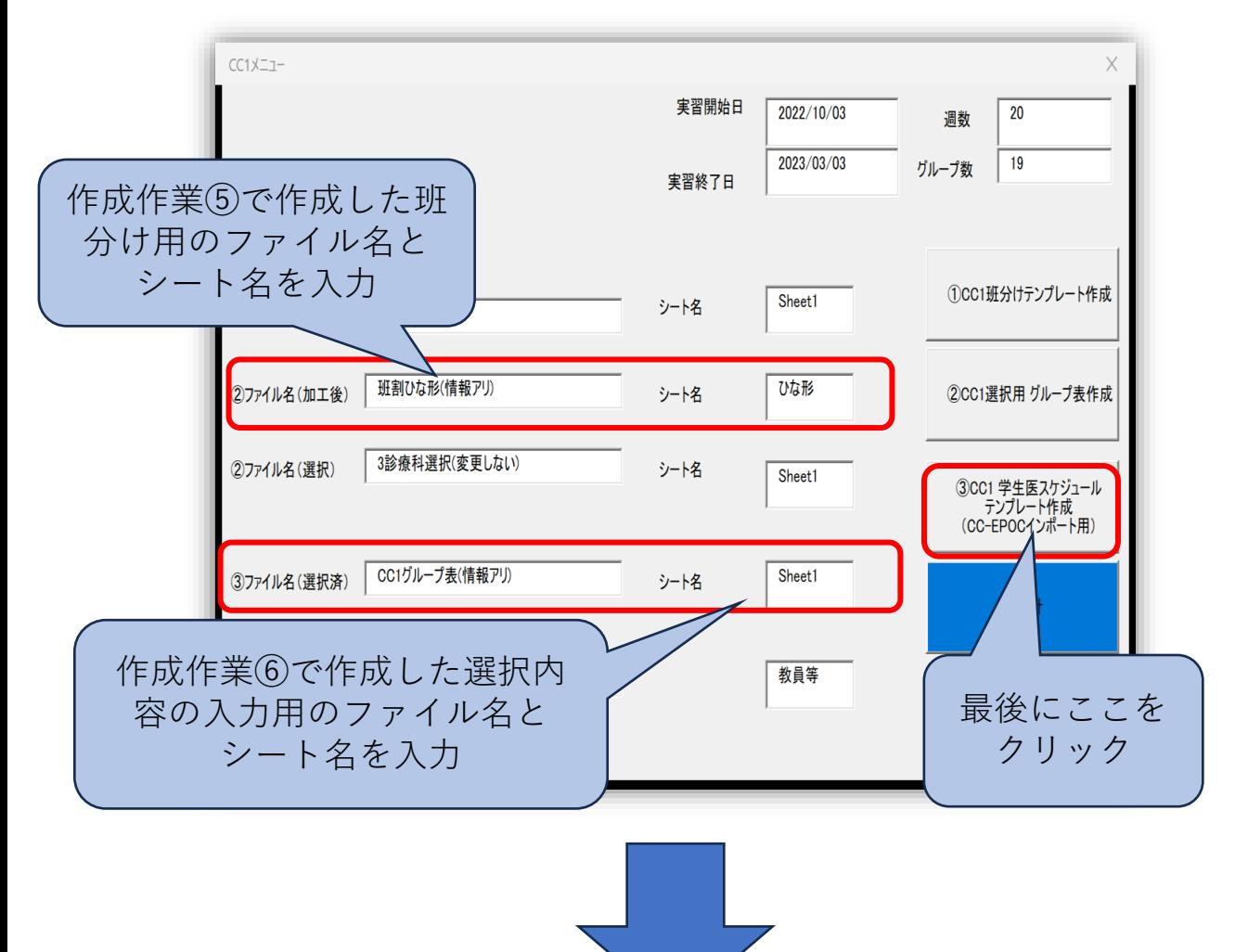

- 取り込み用のExcelファイル「"hhmmss" & "取 込用テンプレート.xlsx" 」が作成される
- ファイル名の重複を防ぐため、"hhmmss" の 部分には作成時の時間が自動的に入力される ように設定した

### マクロによって出来上がった 「"hhmmss" & "取込用テンプレート.xlsx"」ファイル

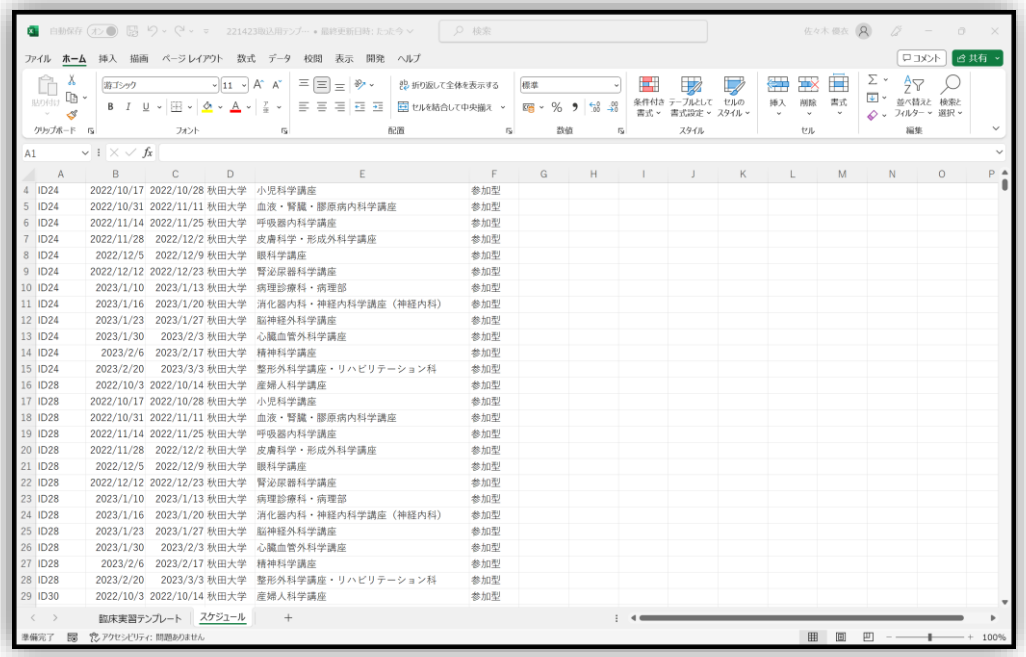

• 作成したファイルはCC-EPOC内の学生スケ ジュールにインポート可能な形式である

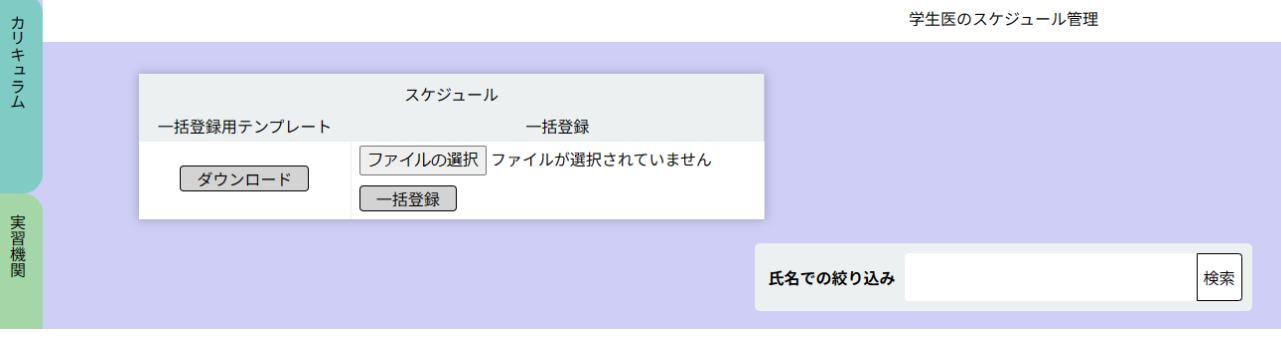

インポート画面

- CC-EPOC内のインポート画面を開き、作成し たファイルを選択して一括登録をクリック する
- 以上でCC-EPOCにおけるスケジュール作成は 完了となる

# CC-EPOCにおける 評価集計

# ① 独自評価表ダウンロード

• CC-EPOC内で独自評価表をダウンロードする

|                        |                                                             | 自動保存 2> ■ 图 り > (→ v = P000002859_独自… • 最終更新日時: 8月22日 >          | 9 检索                                           |                                             |                                     |                  | 優衣 佐々木 (2)<br>12                 | $\Box$<br>$\times$           |
|------------------------|-------------------------------------------------------------|------------------------------------------------------------------|------------------------------------------------|---------------------------------------------|-------------------------------------|------------------|----------------------------------|------------------------------|
|                        |                                                             | ファイル ホーム 挿入 描画 ページレイアウト 数式 データ 校開 表示 開発 ヘルプ                      |                                                |                                             |                                     |                  |                                  | ロコメント<br>■ 啓共有 。             |
| A                      | MS PTSed                                                    | 드 르<br>$\sqrt{11}$ $\sqrt{4}$<br>$\mathsf{A}$<br>$=$             | $\frac{3}{2}$<br>部 折り返して全体を表示する                | 精準                                          | 龙                                   | 彈挿入 。            | Σ۰<br>₹V                         | 圌                            |
| LG.<br>貼り付け            |                                                             |                                                                  |                                                |                                             | 条件付き テーブルとして セルの                    | Dox 削除 v         | $\downarrow$ $\sim$<br>並べ替えと 検索と | $P$ <sup>K</sup>             |
| $\checkmark$<br>◁      |                                                             | 로 콩 콩 큰 표<br>B <i>I</i> U v ⊞ v  <u>∽ v A</u> v á<br>$\check{~}$ | ■ セルを結合して中央揃え >                                | $\frac{.00}{-.00}$<br>$50^{\circ}$<br>四、% 9 | 書式 > 書式設定 > スタイル >                  | 田 書式。            | フィルター > 選択 ><br>← ت              | イン                           |
| クリップボード 「5」            |                                                             | フォント<br>$\overline{13}$                                          | 配置<br>$\sqrt{2}$                               | 数值<br>$\overline{12}$                       | スタイル                                | セル               | 編集                               | アドイン                         |
| E2032                  | $\vee$ : $\times$ $\vee$ $f_x$ 歯科口腔外科                       |                                                                  |                                                |                                             |                                     |                  |                                  |                              |
| B                      | $\mathbf{C}$<br>$\mathsf{D}$                                | $\mathbf{r}$                                                     | F<br>G                                         | H<br><b>The Common</b><br><b>J</b>          | K<br>$\mathbf{L}$                   | M<br>N           | P<br>$\Omega$                    | $\Omega$<br>$R$ $\triangleq$ |
| 1889 ID83              | 2022年度利秋田大学 臨床腫瘍学講座                                         |                                                                  | 2022/10/17 2022/10/                            |                                             | 2022/12/0<br>5                      | 5<br>5           | 5                                | 5<br>5                       |
| 1890 ID83              | 2022年度 秋田大学 医療情報部                                           |                                                                  | 2022/10/24 2022/10/                            |                                             | 2022/10/3<br>$5 -$                  | 5                | 5                                | 6                            |
| 1891 ID83              | 2022年度利水田大学 輸血部                                             |                                                                  | 2022/10/26 2022/10/                            |                                             | 2022/11/1<br>$\boldsymbol{A}$       | 4                |                                  | 4                            |
| 1892 ID83              | 2022年度利秋田大学 歯科口腔外科                                          |                                                                  | 2022/10/27 2022/10/                            |                                             | 2022/10/2                           | $\mathbf{d}$     |                                  |                              |
| 1893 ID83              | 2022年度 秋田大学 薬剤部                                             |                                                                  | 2022/10/28 2022/10/                            |                                             | 2022/10/3<br>R                      |                  |                                  | R                            |
| 1894 ID83<br>1895 ID83 | 2022年度 秋田大学 胸部外科学講座                                         | 2022年度利秋田大学 麻酔·蘇生·疼痛管理学講座                                        | 2022/10/31 2022/11/<br>2022/11/14 2022/11/     |                                             | 2022/11/2<br>5<br>2023/03/0         | 5<br>乐           |                                  | 5                            |
| 1896 ID83              |                                                             | 2022年度利秋田大学 代謝·内分泌内科学講座                                          | 2022/11/28 2022/12/                            |                                             | 2022/12/0                           | 5                |                                  |                              |
| 1897 ID83              | 2022年度利秋田大学 産婦人科学講座                                         |                                                                  | 2022/12/12 2022/12/                            |                                             | 2022/12/2                           |                  |                                  |                              |
| 1898 ID83              | 2022年度利秋田大学 小児科学講座                                          |                                                                  | 2023/01/10 2023/01/                            |                                             | 2023/03/1                           |                  |                                  |                              |
| 1899 ID83              |                                                             | 2022年度利秋田大学 血液・腎臓・膠原病内科学講座                                       | 2023/01/23 2023/02/                            |                                             | 2023/02/1                           |                  |                                  |                              |
| 1900 ID83              | 2022年度和秋田大学 呼吸器内科学講座                                        |                                                                  | 2023/02/06 2023/02/                            |                                             | 2023/03/0                           |                  |                                  | Б                            |
| 1901 ID83              |                                                             | 2022年度 利田大学 皮膚科学·形成外科学講座                                         | 2023/02/20 2023/02/                            |                                             | 2023/03/0                           |                  |                                  |                              |
| 1902 ID83              | 2022年度利秋田大学 眼科学講座                                           |                                                                  | 2023/02/27 2023/03/                            |                                             | 2023/03/0                           |                  |                                  |                              |
| 1903 ID83              | 2022年度利秋田大学 腎泌尿器科学講座                                        |                                                                  | 2023/04/03 2023/04/                            |                                             |                                     | 5                |                                  |                              |
| 1904 ID83              | 2022年度 秋田大学 病理診療科·病理部                                       |                                                                  | 2023/04/17 2023/04/                            |                                             | 2023/05/0                           |                  |                                  |                              |
| 1905 ID83              |                                                             | 2022年度利秋田大学 消化器内科·神経内科学講座(神経内科)                                  | 2023/04/24 2023/04/                            |                                             | 2023/05/1<br>$\boldsymbol{\Lambda}$ |                  |                                  |                              |
| 1906 ID83              | 2022年度利权田大学 脳神経外科学講座                                        |                                                                  | 2023/05/08 2023/05/                            |                                             | 2023/05/1<br>$\boldsymbol{A}$       |                  |                                  |                              |
| 1907 ID83              |                                                             | 2022年度利秋田大学 心臓血管外科学講座                                            | 2023/05/15 2023/05/                            |                                             | 2023/05/1<br>ĥ                      |                  |                                  |                              |
| 1908 ID83              | 2022年度利秋田大学 精神科学講座                                          |                                                                  | 2023/05/22 2023/06/                            |                                             | 2023/06/C                           | 6<br>6           | 6                                | 6<br>6                       |
| 1909 ID83              |                                                             | 2022年度を秋田大学 整形外科学講座・リハビリテーション科                                   | 2023/06/05 2023/06/                            |                                             | 2023/06/1                           | 5<br>5           |                                  | 5                            |
| 1910 ID83<br>1911 ID84 | 2022年度 秋田大学 小児外科学講座                                         |                                                                  | 2023/07/03 2023/07/                            |                                             | 2023/07/1<br>5                      | 5<br>ĥ.          |                                  | 5<br>5                       |
| 1912 ID84              |                                                             | 2022年度利秋田大学 総合診療·検査診断学講座<br>2022年度利v田大学 救急·集中治療医学講座              | 2022/10/03 2022/10/                            |                                             | 2022/10/0<br>$5 -$<br>2022/10/1     | 5<br>5           |                                  | 5<br>4                       |
| 1913 ID84              |                                                             | 2022年度利秋田大学 耳鼻咽喉科・頭頸部外科学講座                                       | 2022/10/11 2022/10/<br>2022/10/17 2022/10/     |                                             | 2023/01/2                           | 5<br>5           |                                  | 5                            |
| 1914 ID84              | 2022年度 秋田大学 放射線医学講座                                         |                                                                  | 2022/10/24 2022/10/                            |                                             | 2022/12/0                           | $\boldsymbol{A}$ |                                  |                              |
| 1915 ID84              | 2022年度 秋田大学 循環器内科学講座                                        |                                                                  | 2022/10/31 2022/11/                            |                                             | 2022/11/2<br>5                      | 5<br>5           |                                  | 5                            |
| 1916 ID84              | 2022年度 秋田大学 臨床腫瘍学講座                                         |                                                                  | 2022/11/14 2022/11/                            |                                             | 2022/12/0<br>5                      | 5                |                                  | 5                            |
| 1917 ID84              | 2022年度利秋田大学 医療情報部                                           |                                                                  | 2022/11/21 2022/11/                            |                                             | 2022/11/2<br>5                      | 5                | 5                                | 5                            |
| 1918 ID84              | 2022年度利水田大学 輸血部                                             |                                                                  | 2022/11/22 2022/11/                            |                                             | 2022/11/2<br>6                      |                  |                                  |                              |
| 1919 ID84              | 2022年度 秋田大学 歯科口腔外科                                          |                                                                  | 2022/11/24 2022/11/                            |                                             | 2023/03/0                           | $\boldsymbol{A}$ |                                  |                              |
| 1920 ID84              | 2022年度 秋田大学 薬剤部                                             |                                                                  | 2022/11/25 2022/11/                            |                                             | 2022/11/2<br>R                      |                  |                                  |                              |
| 1921 ID84              |                                                             | 2022年度利秋田大学 麻酔·蘇生·疼痛管理学講座                                        | 2022/11/28 2022/12/                            |                                             | 2022/12/0                           |                  |                                  |                              |
| 1922 ID84              | 2022年度 秋田大学 胸部外科学講座                                         |                                                                  | 2022/12/12 2022/12/                            |                                             | 2023/02/0                           |                  |                                  |                              |
| 1923 ID84              |                                                             | 2022年度和秋田大学 代謝·内分泌内科学講座                                          | 2023/01/10 2023/01/                            |                                             | 2023/01/2                           | 5<br>5           |                                  |                              |
| 1924 ID84<br>LOOK IDOA | 2022年度利秋田大学 産婦人科学講座<br>$\cos \theta = \sin 4 + \sin \theta$ | also the dist was total rate                                     | 2023/01/23 2023/02/<br>anna /00 /00 0000 /00 / |                                             | 2023/02/0<br>0000/00/4              | 5                |                                  |                              |
| $\langle$ $\rangle$    | 教員等<br>学生医                                                  | Sheet1<br>$^{+}$                                                 |                                                |                                             |                                     |                  |                                  |                              |
| 準備完了 图                 |                                                             | ■ アクセシビリティ: 検討が必要です 選択範囲の拡張                                      |                                                |                                             |                                     | 開                | 画<br>凹<br>$\sim$                 | $+ 100%$                     |
|                        |                                                             |                                                                  |                                                |                                             |                                     |                  |                                  |                              |

ダウンロードしたCSVファイルをエクセルファイルで開いた画面

• H、I、J列には評価担当教員の氏名、メール アドレスの一部が記載されている(青塗り)

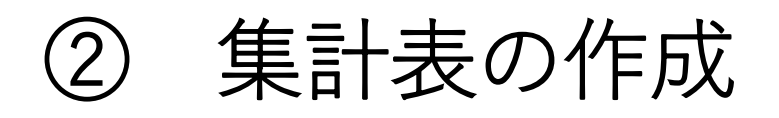

ファイル1の「ひな形」シートから、 集計表の Excelファイルを作る。手順は下記の通り

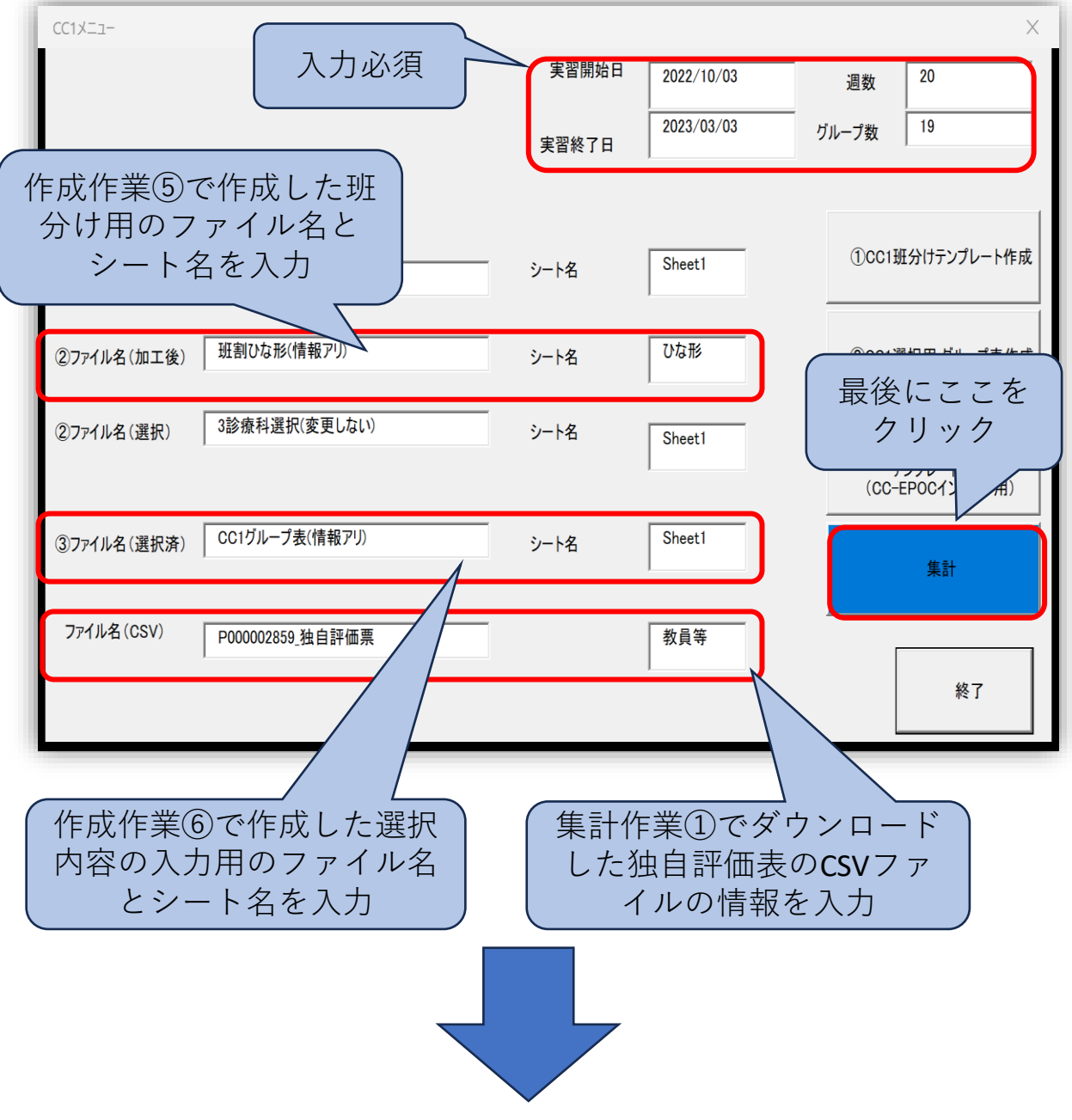

- 集計表のExcelファイル「 "hhmmss" & "集計 表.xlsx" 」が作成される
- 15 • ファイル名の重複を防ぐため、"hhmmss" の 部分には作成時の時間が自動的に入力される ように設定した

マクロによって出来上がった 「"hhmmss" & "集計表.xlsx" 」ファイル

• ファイルには2つのシートがあり、学生毎・講 座毎の集計表となっている

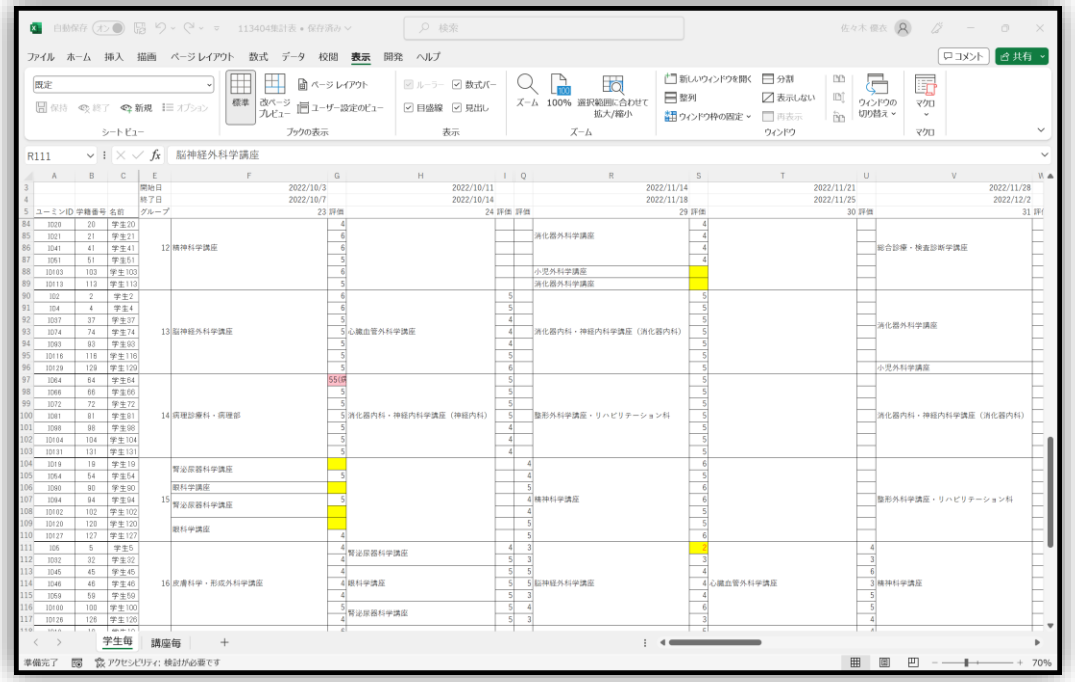

#### 学生毎の集計表

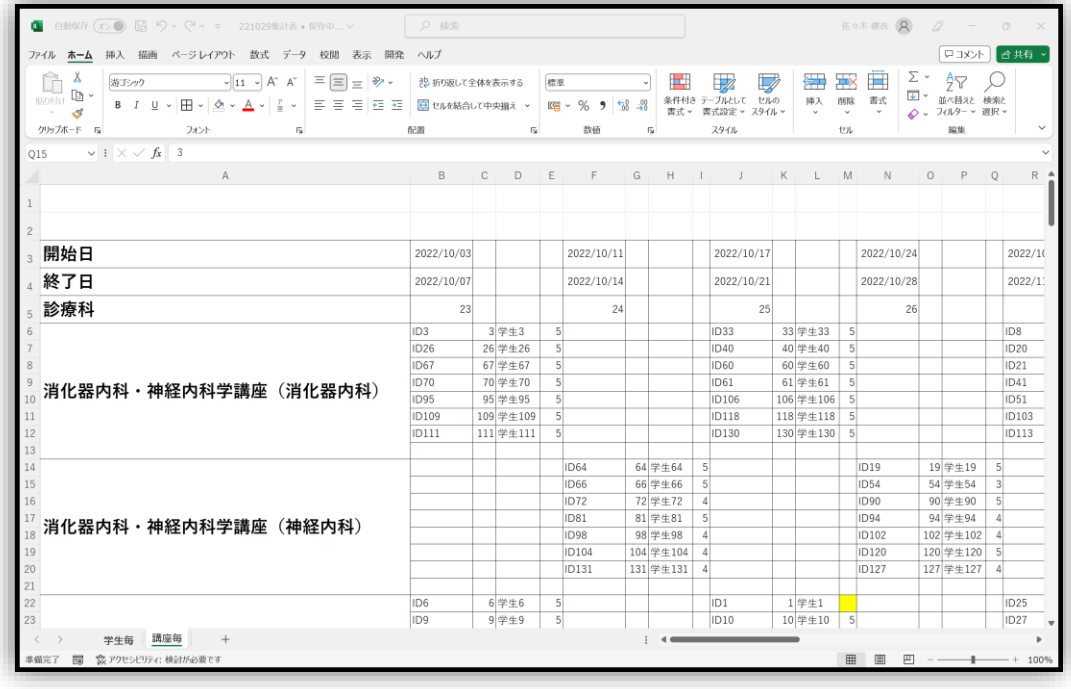

講座毎の集計表 インチング 26

③ 集計表を用いたリマインド

• 集計表において、データに不備等があるとセ ルの色が変わる設定とした

具体的には

- 実習終了後、評価担当教員の評価が入力されてい ない場合、セルが<mark>黄色</mark>となる
- 一方、重複して2つの評価が入力されている場合、 セルが<mark>ピンク色</mark>となる
- •評点が2以下の場合、セルは<mark>黄色</mark>で数字は赤となる
- 以上を元に、CSVファイルを確認して実務担当 者から各講座へ評価入力に関する迅速なリマ インドを行うことが可能である